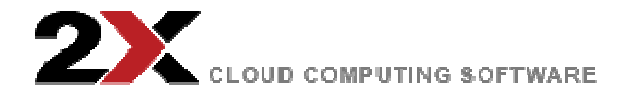

## **RDP** と **RemoteFX** テクノロジー

2013 年 3 月 6 日 Charlie Williams, マーケティング担当重役

## **RDP** と **RemoteFX** テクノロジー

– by 2X クラウドコンピューティング チーム

RDP と RemoteFX 周辺のテクノロジーは、急速に改善されており、エンドユーザーは大幅に改良されたコ ンピューティング体験ができるようになっています。 RemoteFX は Microsoft の Remote Desktop Protocol (RDP)を改良したディスプレイのプロトコルです。RemoteFX を使うと、様々な種類のネイティブのデス クトップコンテントを仮想デスクトップ上で、ほぼ完璧な忠実度で⾒ることができます。RemoteFX のテ クノロジーは、⾼度なコード化とグラフィック仮想化がなされているために、RDPだけの場合と比較して、 より⾼品質なユーザー体験を提供します。

仮想デスクトップは、エンドユーザーが、Windows 環境下でのリモート操作、3D アプリの実行、ビデオ を⾒ることを可能にしています。RemoteFX のおかげで、仮想デスクトップのパフォーマンスが、ネイテ ィブなデスクトップのそれと近くなっています。RemoteFX の最新の開発では、Windows 8 と Windows Server 2012 でも利用できるようになっています。これらの OS は、RemoteApp への接続、WAN ネット ワークのサポート、RemoteFX USB リダイレクトを使った USB デバイスのリダイレクトなどのすべての RemoteFX の機能に対応しています。同様に、リモートデスクトップアプリケーションは、Windows 8 と Windows Server 2012 の導入により、全体的により良くなっています。これは、RDP が現在はより多くの RemoteFX テクノロジーを使っているという事実に起因しており、機能豊富で、迅速なリモートデスクト ップのユーザー体験に役⽴っています。例えば、リモートデスクトップはわずかなビットをスキップする ことなく、ユーザーは 720p の映像をストリーミングすることができます。

Windows Server 2012 で、Microsoft は、リモートデスクトップサービスと RemoteFX を改善するために、 仮想化導入問題を解決しています。 RDP テクノロジーの最新版では、仮想デスクトップの管理が容易に なり、高可用性オプションが備えられています。一方で新しい RemoteFX テクノロジーはグラフィックレ ンダリングと WAN 経由でのリモートデスクトップアクセスを向上させています。しかしながら、後者で は追加のハードウェアを必要とすることに留意することが重要です。

Windows 8 で, RemoteFX の最新版にはマルチタッチが含まれています。マルチタッチは、ユーザーがタッ チ可能な端末からリモートデスクトップセッション(RDS)にアクセスすることを可能にしています。もう ひとつの重要な機能は、アダプティブ グラフィックで、これは RDS がビジュアルをレンダリングする方 法を変更します。すべてのレンダリングは、クライアント側でレンダリングされる代わりに、ホスト上で なされます。 Windows 8 RemoteFX は、接続速度を⾃動的に検知するので、WAN 経由での仮想デスクト

ップのパフォーマンスを向上させます。Windows Server 2008 R2 では、RemoteFX を VDI 経由でのリモ ートデスクトップの公開に使うことができますが、エンコードするために、別の画像処理装置(GPU)が必 要です。 Windows Server 2008 R2 では、ソフトウェア エンコーディングを使うので、RemoteFX は GPU を必要としません。 .

2X Software は、 2X ApplicationServer XG クラウドソリューションを通して、RemoteFX を含めて、仮想 デスクトップとアプリケーションの公開の最新版を提供します。双方向オーディオ、Windows Media Player のリダイレクトなど、2X ApplicationServer XG により、リッチで向上された体験をユーザーがお楽しみ頂 けます。 2X ApplicationServer XG を今すぐダウンロードして、最新の Windows リモートデスクトップサ ービス、Windows ターミナルサービス及び Microsoft RemoteFX テクノロジーを 2X が統合した利点の活 用を開始して下さい。